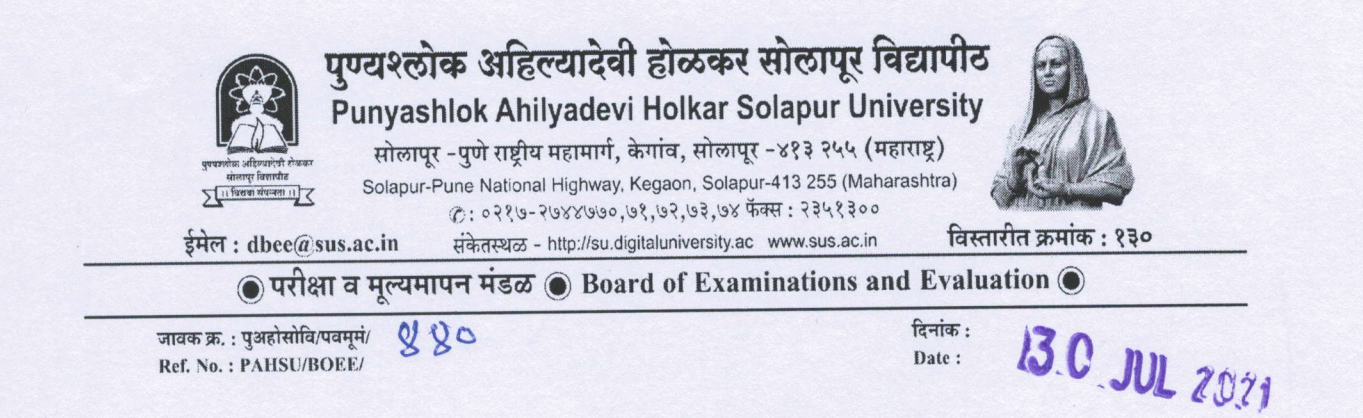

परिपत्रक क्रमांक 44

प्रस्तुत विद्यापीठ संलग्नित सर्व महाविद्यालयांचे प्राचार्य /प्रस्तुत विद्यापीठ परिसरातील सर्व संकुलाचे संचालक यांना कळविणेत येते की, एम.ए, ऑकिटेक्चर, फार्मसी, एम.टेक, B.Voc, एम.बी.ए. एम.एस.डब्ल्यु, एम.सी.ए तसेच विद्यापीठाच्या वेब साईटवरील वेळापत्रकानुसार ज्या अभ्यासक्रमाच्या परीक्षा दिनांक ४ ऑगस्ट,२०२१ पासून सुरु होणार आहेत अशा सर्व विद्यार्थ्यांनी आपला कन्सेंट फॉर्म भरुन Submit करावा. त्यावर नमूद भ्रमणध्वनी क्रमांक तसेच ई-मेल विद्यार्थ्यांनी परीक्षा प्रक्रिया पूर्ण होईतोपर्यंत बदलू नये. कन्सेट फॉर्म भरुन दिल्याशिवाय विद्यार्थ्यांना Login id तथा संकेतांक (पसवर्ड) मिळणार नाही याची नोंद घ्यावी.

सदर फॉर्म भरण्यासाठी अंतिम मुदत दिनांक १ ऑगस्ट,२०२१ सायंकाळी ६.०० वा पर्यंत अशी असून कन्सेंट फॉर्मची लिंक पुढीलप्रमाणे आहे. Link :- su.digitaluniversity.ac. या संकेतस्थळावर प्रथमदर्शनी Application form या सदराखाली examination Link of Consent form for event Mar २०२१ held in July २०२१ वर Click करावे अथवा pahsu.org/Censent form वर Cilck करावे. सदरची बाब कृपया आपल्या महाविद्यालयामधील सर्व विद्यार्थ्यांच्या निर्दशनास आणून देऊन सदर फॉर्म भरण्यासंबंधीची सूचना अवगत करावे.

ज्या विद्यार्थ्यांनी अगोदर फॉर्म भरलेला असेल अथवा फॉर्म भरतेवेळी ज्यांना Duplicate असा मेसेज येईल त्यांनी सदरचा फॉर्म भरण्याची आवश्यकता नाही. ज्यांची परीक्षा ९ अथवा १० ऑगस्ट,२०२१ पासून सुरु होणार असेल त्यांनी सदरचा फॉर्म दिनांक ६ ऑगस्ट,२०२१ रोजी सायंकाळी ६.०० वाजेपर्यंत भरावयाचा आहे, याह्नी नोंद घ्यावी.

> (सीए श्रेणीक शहा) प्र संचालक परीक्षा व मल्यमापन मंडळ

प्रति.

- १ प्राचार्य, प्रस्तुत विद्यापीठ संलग्नित सर्व महाविद्यालये / विद्यापीठ परिसरातील सर्व संकुलाचे संचालक पुण्यश्लोक अहिल्यादेवी होळकर सोलापूर विद्यापीठ, सोलापूर
- २. प्रस्तुत विद्यापीठाच्या परीक्षा व मूल्यमापन विभागातील संगणक विभाग, पुण्यश्लोक अहिल्यादेवी होळकर सोलापुर विद्यापीठ, सोलापूर